For large format (poster) printing from designated computer only. https://envsci.rutgers.edu/computing\_services/printing.html

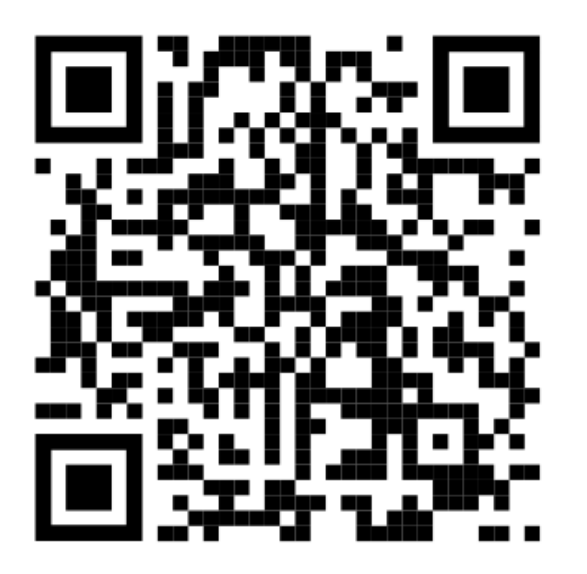

- o **Do not use solid or textured backgrounds. Color images, graphs, and text boxes help to make a great poster, but backgrounds waste resources and are against our policy.**
- o **Check image sizes before inserting into your poster. Use programs like paint or photoshop to reduce images sizes. Large file size may affect your ability to print.**
- o **Leave a 1 inch margin around your content because there is a nonprintable area near the edge of the paper.**
- o **Typically, plain paper is available on a 36 inch roll with poster sizes 36 inches by X (X > 36). Other paper sizes and finishes may be available upon request.**
- o **Plan ahead! Printing a poster at the last minute can be stressful.**
- o**Only one designated computer can print to the poster printer.**